## СИСТЕМЫ КОМПЬЮТЕРНОЙ МАТЕМАТИКИ КАК БАЗОВЫЙ ИНСТРУМЕНТ ОБУЧЕНИЯ АЛГОРИТМИЗАЦИИ И ПРОГРАММИРОВАНИЮ

Тенденции и направления преподавания информатики в системе «школа-ВУЗ», с точки зрения авторов, говорят о том, что доля такой важной темы, как алгоритмизация инженерной задачи, в общем объеме дисциплины значительно снижена. Основной упор сделан на изучение систем программного обеспечения компьютера, как то: операционная система, системы, входящие в состав MS Office, системы сетевых технологий и т. д. Достаточное место в некоторых образовательных программах занимает тема непосредственного программирования, которая как бы априори подразумевает и алгоритмизацию: без алгоритма программы не напишешь. Но как строится этот алгоритм, какие правила и рекомендации следует учитывать при его разработке, как выработать у обучаемых алгоритмический подход к решению любой прикладной задачи, - подробные ответы на эти вопросы не так часто встречаются в учебных программах курса «Информатика». В итоге после двухлетнего обучения информатике в школе и такого же по времени курса в ВУЗе у студента технической и непрофильной с компьютерами специальности не всегда появляются навыки системного алгоритмического мышления, которые так ему необходимы в дальнейшей деятельности наряду со знанием приемов работы с программным обеспечением компьютера.

Основными задачами, которые ставятся при изучении информатики с целью ее дальнейшего применения при решении проблем прикладного характера по различным направлениям инженерной деятельности, являются следующие:

- алгоритмизация технических задач;

- программирование разработанных и типовых алгоритмов:

- построение и исследование математических молелей технических объектов с помощью прикладных компьютерных систем.

Процесс решения инженерных прикладных задач с использованием современных компьютерных технологий может быть представлен в виде схемы, приведенной на рисунке 1.

Из рисунка видно, что решение может быть получено двумя путями: первый посредством создания пользовательской программы на конкретном языке программирования, второй - с использованием прикладной системы, без непосредственного программирования. Стремительное развитие прикладных систем с удобным графическим пользовательским интерфейсом позволило значительно увеличить число решенных с их помощью инженерных задач.

Выполнение алгоритмического анализа задачи является достаточно сложным интеллектуальным процессом. Как правило, реальные прикладные задачи различных технических направлений не всегда хорошо

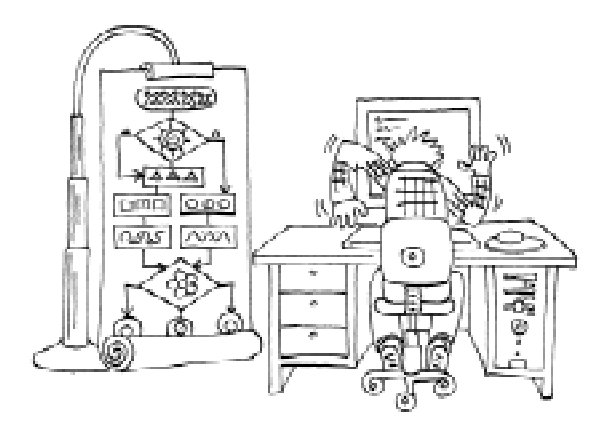

Этап программирования ... выполняется автоматической заменой блоков схеми алгоритма операторами языка программирования...

ТЕХНОЛОГИЧЕСКОЕ ОБРАЗОВАНИЕ

поддаются формализации и алгоритмизации, поэтому алгоритм может быть создан в расчете на диалоговый режим работы с пользователем, который будет управлять ходом вычислительного процесса.

Этап программирования при качественно разработанном алгоритме выполняется автоматической заменой блоков схемы алгоритма операторами языка программирования, но требует знания методов и правил формирования программ. Для непрофессиональных пользователей, умеющих структурировать и алгоритмизировать задачу, но не имеющих навыков составления программ и работы с системами программирования, этот этап вызывает значительную трудность.

Таким образом, перед преподавателем высшей и средней школы стоит задача поиска компромиссов, удовлетворяющих вышеуказанным противоречивым требованиям при построении курса «Информатика», в рамках которого, как правило, изучаются основы алгоритмизации и программирования. Авторами в течение ряда лет апробируется использование систем компьютерной математики (СКМ) не только как средства решения прикладных задач, но и как среды для изучения основ алгоритмизации, структур данных и программирования.

В качестве базовых систем для реализации такого подхода были опробованы cucrembi Matlab, Maple, Mathematica u  $MathCAD$ , включающие сотни математических функций как для численных, так и для аналитических вычислений, имеющие удобный интерфейс, средства обработки текстовой и графической информации, мультимедийные приложения и т. д. СКМ обладают развитым встроенным языком программирования и могут являться самодостаточной основой для освоения приемов и принципов программирования и, соответственно, - базовым инструментом как для изучения информационных технологий, так и математически ориентированных дисциплин.

Современная концепция структурного программирования, которая на сегодня общепризнанна как наиболее универсальная, уделяет наибольшее внимание логике программы и включает три основные компоненты: нисходящее проектирование, модульное программирование и структурное кодирование [1]. Возможность реализации указанных компонент в языковых конструкциях СКМ, а также наличие средств по управлению вычислительным процессом были объектом изучения при сравнительном анализе СКМ и универсальных языков программирования.

Наличие первых двух компонент не вызывает сомнения в силу того, что является очевидным и безусловным атрибутом любой СКМ. Поэтому кратко остановимся на третьей компоненте. В задачу структурного кодирования входит получение корректной программы или модуля на основе простых управляющих структур. В качестве базовых выбираются структуры следования, ветвления, организации циклов и вызова подпрог-

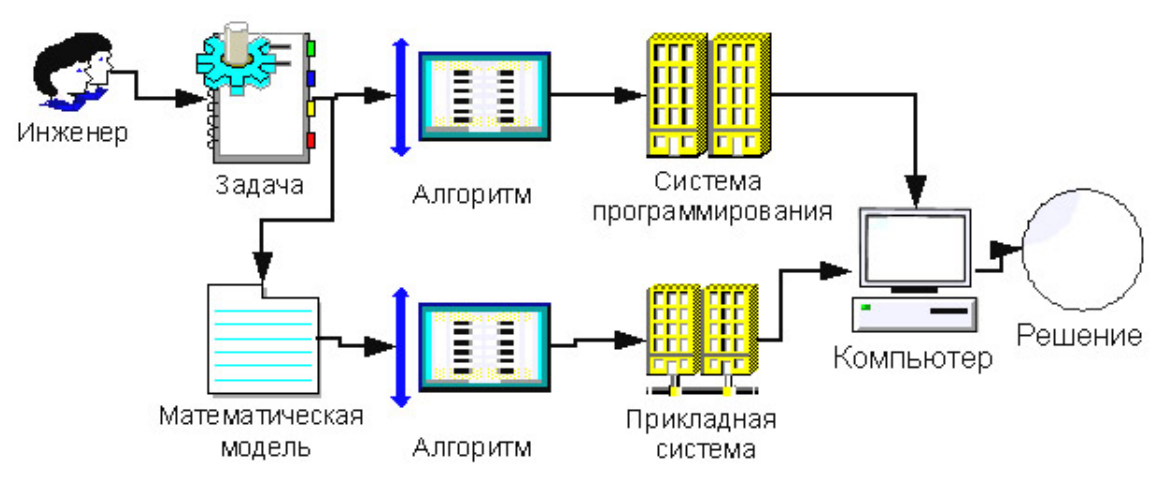

Рисунок 1. Процесс решения инженерной задачи на компьютере.

рамм. При этом все они допускают только один вход и один выход. Указанные управляющие структуры составляют минимальный базис, позволяющий создавать корректную программу любой сложности с одним входом, одним выходом, без зацикливаний и недостижимых команд. Структура таких программ четко прослеживается от начала до конца при отсутствии передач управления на верхние уровни. Именно в свете сказанного в наших исследованиях и публикациях показано, что языки СКМ представляют собой хороший пример лингвистического обеспечения при разработке эффективных структурированных программ, сочетающего лучшие традиции структурно-модульной технологии с ориентацией на математические приложения и непрофессиональных пользователей (с точки зрения программистской подготовки) [2; 3].

Среди других аргументов в пользу применения СКМ в курсе изучения основ алгоритмизации следует назвать следующие. В ходе разработки и выполнения программ в СКМ пользователь получает структурированный удобный в пользовании и изучении инженерный документ, который может быть оформлен в виде отчета, технической документации, HTML - документа и т. д.

Наконец, стоит отметить и такой фактор. Известна дискуссия между сторонниками классического изучения информатики как дисциплины программирования и теми, кто считает, что в настоящее время студентов следует учить только работе с прикладными пакетами. Использование среды СКМ, на наш взгляд, позволяет найти компромисс между сторонниками столь разных подходов к изучению информатики.

Немаловажным представляется и такой аспект, как использование легальных систем программирования. Известно, например, что разработчики системы MAPLE предоставляют бесплатные версии ранних (но вполне достаточных для решения университетских задач) версий пакета. Подобные акции проводят и другие фирмы, разрабатывающие СКМ: университеты могут получать пакеты MathCAD, MatLab, Mathematica по вполне доступным ценам.

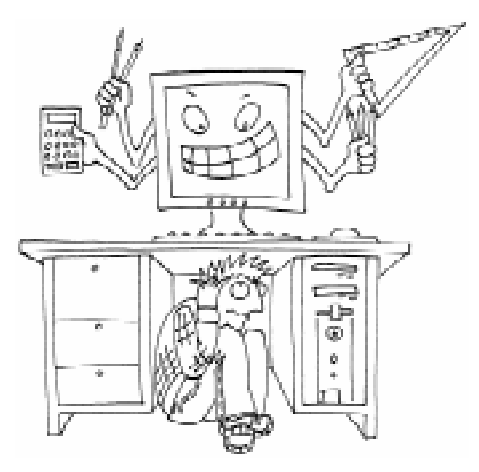

...изучение амгоритмизации с испомъзованием СКМ дает возможность ... снизить проблему «бодзни» математики...

В качестве комментария к изложенным выше тезисам разберем учебный пример, демонстрирующий возможности различных СКМ при программировании базовых алгоритмических конструкций.

В приведенном ниже примере рассматриваются такие базовые конструкции, как следование, ветвление, цикл.

> Пример. Найти множество значений функции

$$
Y(x) = A(x) + \cos(x),
$$

где  $A(x) = \begin{cases} 0.5x, & \text{ecl } x > 3 \\ 1.8 + x, & \text{ecl } x \le 3 \end{cases}$ , переменная *x* изменяется в пределах от 0 до 6,28 с шагом  $0.1.$ 

Рассмотрим программу на языке Паскаль, реализующую предложенную задачу.

Программа на Паскале: Program ZADACHA; Var x, y, a: real; {описание переменных} Begin  $x := 0;$ while  $x < = 6.28$  do begin if  $x>3$  then  $a:=0.5*x$ else  $a:=1.8+x$ :  $y=a+cos(x);$ writeln (' $npx = 7$ ,  $x:5:2$ , 'Значение функции  $y=$ ',  $y:7:4$ );  $x=x+0.1$ end End

ТЕХНОЛОГИЧЕСКОЕ ОБРАЗОВАНИЕ

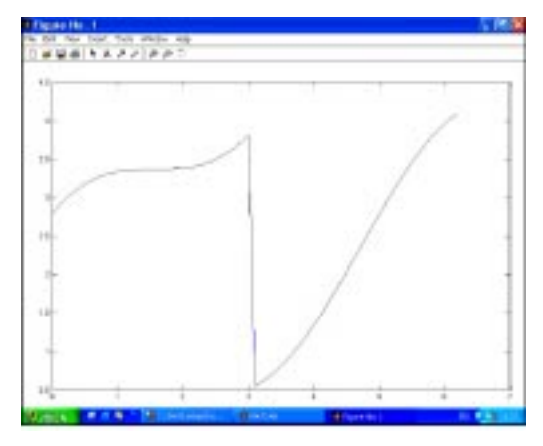

Рисунок 2. Графическая иллюстрация B MatLab.

В системе MatLab эта задача реализуется в виде М-файла:

```
i = 0:for x=0 : 0.1 : 6.28,
 i=i+1; X(i) = x;
 if x>3, A=0.5*x,
   else A=1.8+x; end;
 Y(i) = A + cos(x);end:plot(X, Y);
```
Из рассмотренного примера видно, что набор операторов на языке Паскаль практически не отличается от операторов М-файла, но наглядность решенной задачи значительно повышается посредством вклю-

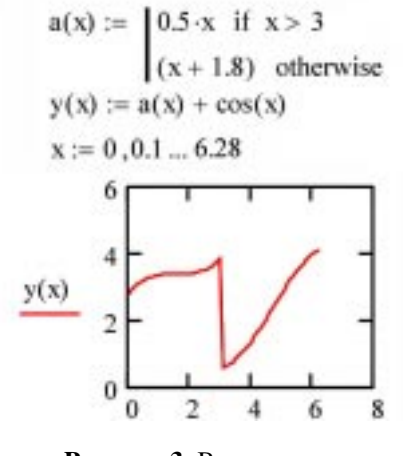

Рисунок 3. Вид документа в системе MathCAD.

чения в программу команды построения графика табулируемой функции (рисунок 2). Нет необходимости определять и описывать тип используемых данных.

В системе Maple последовательность команд, решающих эту задачу, такова:

```
> for x from 0 by 0.1 to 6.28 do
> if x>3 then a:=0.5*xelse a:=1.8+x:
  fi:
> y(x) := a + cos(x);end do;
```

```
> plot(y(x), x);
```
Результаты выводятся автоматически после обработки набора команд и представляются в виде:

 $y(0) := 2.8$  $y(0.1) := 2.895004165$  $y(0.2) := 2.980066578$  $y(0.3) := 3.055336489$  $y(0.4) := 3.121060994$  $y(0.5) := 3.177582562$ 

Включение функции plot(y(x), x) позволяет получить график, аналогичный приведенному на рисунке 2.

И, наконец, в системе MathCAD фрагмент документа, реализующий алгоритм решения задачи, имеет вид, приведенный на рисунке 3.

Думаем, рассмотренный пример наглядно подтверждает доводы, приведенные в статье\*. В результате сравнительного анализа алгоритмизации и программирования большого количества примеров абстрактного и прикладного характера на базе СКМ авторами сделаны следующие выводы:

1. СКМ имеют развитый инструментарий программирования, содержащий полный набор базовых операторов, полностью соответствующий набору операторов языка Паскаль.

2. СКМ наглядно отображают содержимое простых переменных, структурированных данных, что повышает понимание процесса их обработки.

<sup>\*</sup> Приведенный пример показывает также и проблемы, связанные с использование СКМ. Так, например, график разрывной функции на рисунках 2, 3 изображен как график непрерывной функции, что может привести к ошибочному выводу относительно области значений функции. (Прим. ред.)

3. СКМ дают полноценный инструментарий для реализации базовых и типовых алгоритмов при изучении алгоритмизации и программирования в курсе «Информатика» для студентов непрофильных технических специальностей ВУЗов.

Системы компьютерной математики находят все более широкое применение во многих областях науки, таких как математика, физика, химия, информатика и др., становятся все более популярными для решения задач преподавания математически ориентированных дисциплин, в научных исследованиях и промышленности. В этом смысле СКМ - междисциплинарная область между математикой и информатикой, в которой исследования сосредоточиваются как на разработке алгоритмов для символьных (алгебраических) вычислений и обработки на компьютерах, так и на создании языков программирования и программной среды для реализации подобных алгоритмов. Важно отметить, что изучение СКМ позволяет школьнику и студенту-непрограммисту на достаточно высоком уровне освоить не только программирование, но и современные информационные технологии (создание WEBстраниц, пользовательского графического интерфейса, подготовка выходных мультимедийных документов в виде графиков и анимационных клипов) и иметь в руках развитый инструмент для решения учебных и в дальнейшем прикладных инженерных задач.

Рассмотрим роль и место систем компьютерной математики в иерархии средств решения математических задач.

В настоящее время программные средства, ориентированные на решение математических задач, условно могут быть разделены на пять уровней [2]:

1 - встроенные средства различной степени развития той или иной системы программирования;

2 - специальные языки программирования;

- 3 узкоспециальные,
- 4 специальные и
- $5 -$  общие пакеты.

К первому уровню могут быть отнесены такие системы программирования, как Basic, C, PL/1, Pascal-XSC и др., ко второму - Fortran, ISETL, Prolog и др. Третий уровень может быть представлен как библиотеками математических подпрограмм (SSP, NAG, ПНП-БИМ и др.), так и узкоспециальными пакетами MacMath, Eureka, VossPlot, Phaser и др. К четвертому уровню можно отнести такие, в первую очередь, статистические пакеты, как S-Plus, SAS, XploRe, StatGraf, SPSS, Dynamics, BMDP, PL/1-Formac, Systat и др. Среди пакетов этого уровня в отдельную группу можно выделить класс наиболее известных и, к сожалению, дорогих - SAS, Statistica, SPSS. Статистическую обработку данных позволяют выполнять и такие пакеты, как IDAMS и Instat+ (www.reading.ac.uk/ssc), которые способны выполнять практически все необходимые в обучении и практической работе функции, но распространяются бесплатно для некоммерческого использования, а также VisualStat Professional (пакет производится компанией VisualStat Computing (США) и доступен по адресу www.visualstat.com), цена которого намного ниже большинства коммерческих продуктов, при этом его можно законно использовать в течение 30 дней.

Среди современных пакетов пятого уровня, ориентированных на решение задач математического характера как в числовом, так и в символьном видах, можно выделить группу наиболее развитых и поддерживаемых популярными платформами пакетов: MathCAD, MatLab, Maple,

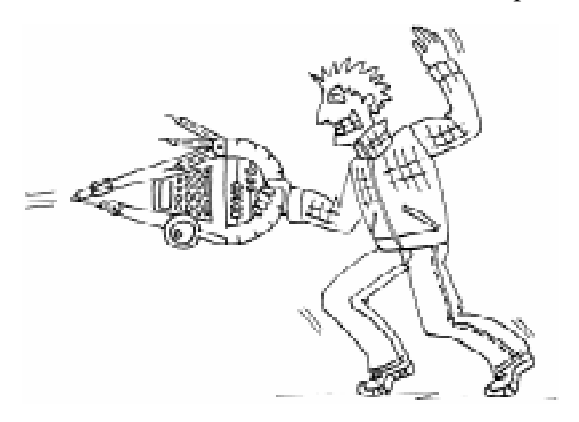

... uzyrenue CKM nozbongem... umema b руках развитый инструмент для решения учебных и... прикладных инженерных задач.

## Шишаков М.Л., Трохова Т.А.

Mathematica, Reduce, Maxima (ранее пакет назывался Macsyma), MuPAD, SciLab, Derive и Axiom. Первые два пакета, изначально ориентированные на численные расчеты, достаточно хорошо знакомы отечественным пользователям и получили соответствующее отражение в литературе. Пакеты Mathematica и Maple имеют наиболее развитые средства аналитических (символьных) преобразований, при этом, обладая мощными средствами численных вычислений, получают в последние годы все большую популярность. В иерархии СКМ, с точки зрения оценки их вычислительной мощности, языковых средств, удобства работы и интерпретации результатов, Maple, MatLab, Mathematica и MathCAD - несомненные лидеры в своем классе программных средств, при этом авторы располагают их именно в приведенной последовательности.

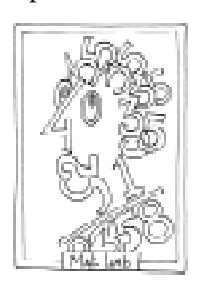

СКМ MatLab (матричная лаборатория) изначально задумывалась разработчиком - компанией The Math Works (www.matlab.ru)  $-$  KaK система, ориентированная только на численные расчеты, визуализацию и много-

численные технические приложения. Аналитические вычисления поддерживаются в MatLab, но только за счет использования весьма ограниченной части функций ядра Maple, при этом сразу следует отметить, что аналитические преобразования - далеко не самая сильная сторона этой СКМ. Но в своем сегменте СКМ MatLab практически не имеет равных.

MatLab состоит из базового приложения - ядра системы, обеспечивающего основные функции, и набора дополнительных пакетов (Toolbox'ов). Ядро содержит большое количество общематематических и графических процедур, достаточных для проведения базовых инженерных расчетов. Но главное достоинство MatLab, в силу которого СКМ завоевывает лидирующие позиция среди численных систем, - это все-таки дополнительные пакеты, число которых насчитывает уже несколько десятков. Эти пакеты позволяют решать проблемы, пожалуй, большинства инженерных задач от моделирования и оптимизации систем управления до создания сложнейших интерактивных программ визуализации численных экспериментов.

Среди набора инструменов центральное место занимает пакет Simulink, посредством которого выполняется моделирование и проектирование динамических систем.  $Similar 6 - 3$ то интерактивная графическая среда и настраиваемый набор библиотек блоков, позволяющий моделировать и проектировать технические системы, то есть в некотором смысле центральный пакет. Через Simulink пользователь может организовать работу с другими специализированными пакетами.

Язык MatLab - высокоуровневый язык программирования, вобравший в себя конструкции Pascal, Basic, Fortran и С, ориентированный на структурный подход, но поддерживающий и объектно-ориентированный подход. Компилятор MatLab позволяет получать исполняемые модули, а также объектные модули С и C++.

К сожалению, этот уникальный, но недешевый продукт требует немалых вычислительных мощностей - только дискового пространства более 1Гб. Тем не менее, наличие у разработчика образовательских программ, поддержка фирмыдистрибьютера (www.mathworks.com, www.matlab.exponenta.ru) позволяет планировать его использование в университетах страны.

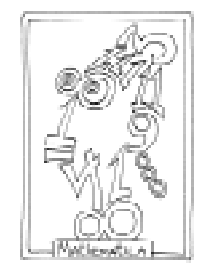

Если MatLab - уникальная система численных вычислений, то Mathematica (разработчик – фирма Wolfram Research, www.wolfram.com) универсальная высокоинтеллектуальная среда, также ориентированная на широ-

кий охват пользователей различного уровня от среднего образования до научных разработок, но существенно превосходящая MatLab в части символьно-аналитических вычислений и имеющая многофункциональный язык программирования, ориентированный в первую очередь на математические

приложения. Mathematica не имеет такого богатства инженерных приложений, как MatLab, но пакеты расширений системы постоянно развиваются, а ее интерпретируемый проблемно-ориентированный язык сверхвысокого уровня по своим возможностям превосходит универсальные языки общего назначения и поддерживает практически все известные концепции и приемы программирования. При этом символьные операции - наиболее сильный аргумент системы. Mathematica задумывалась и создавалась как амбициозный научный проект, поэтому неслучайно ее издательские возможности не имеют аналогов среди других СКМ.

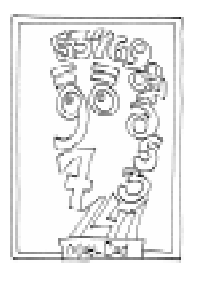

Система Mathcad популярна как в инженерной, так и в научной среде. Характерной особенностью системы является использование привычных стандартных математических обозначений, то есть документ

на экране выглядит точно так же, как обычный математический расчет. Система ориентирована, в первую очередь, на проведение численных расчетов, но имеет встроенный символьный процессор Maple, что позволяет выполнять аналитические преобразования. Mathcad является средой визуального программирования, то есть не требует знания специфического набора команд, имеет чрезвычайно удобный математикоориентированный интерфейс и прекрасные средства научной графики. В состав системы входят удобный текстовый редактор, позволяющий вводить, редактировать и форматировать как текст, так и математические выражения, вычислительный процессор, выполняющий расчеты по заданным формулам с использованием встроенных функций, реализующих численные методы, символьный процессор и обширная справочная система, представленная электронными учебниками. СКМ Mathcad успешно применяется в учебном процессе инженерных вузов для реализации математических моделей технических устройств и систем в курсовом и дипломном проектировании, в лабораторных курсах. Существует множество интересных разработок, выполненных именно в этой СКМ. Подробную информацию о новых версиях системы можно найти на сайте производителя MathCAD http:// www.mathcad.com дистрибьютора  $\overline{M}$ MathCAD в России http://www.mathcad.ru.

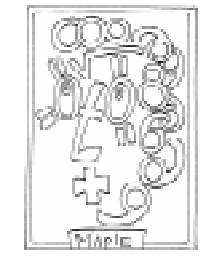

Между тем, мы предпочитаем систему Maple изза целого ряда преимуществ, среди которых особо следует выделить такие, как развитые графические средства, достаточно эффективные средства реше-

ния систем дифференциальных уравнений, средства создания графических интерфейсов пользователя, мощная библиотека математических функций, большой набор сопутствующих пакетов для различных приложений, современный встроенный язык программирования интерпретирующего типа, интерфейс с рядом других Windowsприложений, перспективная концептуальная поддержка и др. (www.maplesoft.com).

С нашей точки зрения, система почти идеальна для формулировки, решения и исследования различных математических моделей. Ее алгебраические средства существенно расширяют диапазон проблем, которые могут быть решены на качественном уровне. Серьезным доводом в пользу Maple служит возможность его интеграции с интерактивным математическим справочником (Standard Math **Interactive) CRC Standard Mathematical Tables** and Formulae издательства CRC Press Inc. и интерактивным математическим словарем (Interactive Math Dictionary) канадской фирмы MathResources Inc [2].

Из своего опыта достаточно глубокого использования и апробирования ряда СКМ отметим, что Maple, пожалуй, наиболее дружелюбная и открытая система, использующая развитый встроенный язык интерпретирующего типа. Основной конкурент - Mathematica - имеет не столь изящный язык. Наконец, Maple имеет по ряду показателей более развитые инструментальные средства (например, для решения дифференциальных уравнений в частных производных, предоставления используемого

алгоритма решения задачи, настройки графического интерфейса пользователя на конкретные приложения и др.), а также весьма широкий спектр бесплатных приложений во многих областях. Весьма существенным фактором является то, что символьные приложения СКМ MathCAD и MatLab используют ядро именно Maple.

Пакет Maple реализует новейшую технологию символьных вычислений и численных вычислений с любой точностью, содержит инновационные Web-компоненты и весьма развитые математические алгоритмы для решения сложных математических задач. В последние годы разработчики уделяют много внимания расширяемой технологии пользовательского интерфейса (Maplets), что должно позволить устранить существенный недостаток (впрочем, присущий всем СКМ) - сложность организации развитого пользовательского интерфейса. В настоящее время пакет используют более чем 3 миллиона студентов, ученых, исследователей и специалистов из различных областей. Практически каждый ведущий университет и научно-исследовательский институт в мире, включая такие, как MIT, Cambridge, Stanford, Oxford, Waterloo и др., используют пакет для учебных и исследовательских целей. В промышленных целях пакет используется такими велушими корпорациями как Boeing, Bosch, Canon, NASA, Toyota, Sun Microsystems, Hewlett Packard, Motorola, General Electric, Daimler-Chrysler, Ford и др.

Резюмируя сказанное, начинающему пользователю систем компьютерной алгебры рекомендуем все же пакет Maple как наиболее перспективное средство в данной области компьютерной математики. Этому существенно способствует и творческий альянс Waterloo Maple с всемирно известным разработчиком математического программного обеспечения - NAG Ltd. И это при том, что последний имеет и свою достаточно приличную СКМ - AXIOM. Наряду с этим, реализовывается альянс разработчиков Maple и MatLab, к настоящему времени существует интерфейс между этими СКМ (впрочем, пока довольно громоздкий и сложный для использования). Если в будущем эти два пакета будут интегрированы, то можно будет говорить о шестом уровне развития математических систем, на котором будет находиться одна система. Более того, пакет Maple постоянно отвоевывает позиции у Mathematica и начинает доминировать в образовании, что весьма существенно с ориентацией на перспективу; используемая Maple идеология занимает все более существенное место при создании электронных материалов математического характера. В силу сказанного, тандем систем Maple и MatLab нам представляется наиболее перспективным и интересным при использовании в образовательных и исследовательских программах.

Последний довод в пользу Maple заключается в том, что версия Maple V R4 распространяется свободно в виде демо-версии. Термин «демо-версия» не совсем точно отражает ее возможности. В данном случае это практически полноценная ранняя версия Maple, не требующая для установки паролей, регистрации и т.п.

Отечественный пользователь может получить ее с образовательного сайта http:// www.exponenta.ru/educat/free/free.asp#maple1.

Несколько менее известны остальные математические пакеты данного уровня, также заслуживающие определенного внимания, не в последнюю очередь потому, что их легальные версии могут быть бесплатно получены с Web-сайтов фирм-производителей. Развернутый сравнительный анализ систем можно найти в http://www.macsyma. com/MXCompareMMA.html. Невзирая на определенную рекламную направленность, данный материал представляется достаточно интересным. Описание основных возможностей ряда СКМ приведено на сайте http://itc.ua/software.

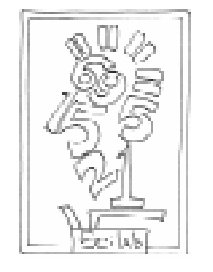

Пакет Scilab своболно распространяется центpom Scilab Consortium c Web-узла www.scilab.org, с которого можно загрузить последнюю версию программы и комплект документации. Scilab не требу-

ет больших системных ресурсов: инсталляционный модуль имеет размер около 20 MB, дискового пространства требуется около 41 МВ. Пакет имеет много общего с СКМ Matlab, его можно рассматривать как облегченный вариант своего более мощного «собрата», что в некоторой степени идеально подходит для изучения в средней школе.

Scilab является командным интерпретатором и состоит из интерпретирующей системы, принимающей команды пользователя и возвращающей результаты, и двух библиотек: собственных функций и дополнительных - на языках С и Fortran, имеет более тысячи функций. Как и MatLab, он предназначен почти исключительно для реализации численных методов, а поддерживаемые символьные операции носят скорее демонстрационную нагрузку.

Scilab позволяет также обмениваться данными с другими приложениями: поддерживаются форматы документов Matlab и Maple, структурированный текст и ТеХ. Аналогия пакета с MatLab и в том, что функции системы, относящиеся к некоторым прикладным областям математики и техники, собраны в дополнительные пакеты расширений (так называемые toolboxes). Для целей преподавания очень важно, что для создания пользовательских алгоритмов и программ Scilab располагает встроенным языком, обладающим широким набором конструкций для организаций циклов, условных переходов, операций ввода/вывода, с помощью которого можно получить доступ ко всем внутренним возможностям приложения. В Scilab реализованы концепция процедурного программирования и взаимодействие с кодом на языках С и Fortran. Очень важной является функция maple2scilab, позволяющая преобразовать многие объекты Maple в коды на языке Scilab.

Тот факт, что система SciLab весьма близка к системе MatLab, позволяет рассматривать тандем программ Maple V R4 и SciLab как весьма удачный для изучения в средней школе. В высшей школе, имеющей более развитые финансовые возможности, эта связка может быть трансформирована в обучение на базе последних версий Maple и MatLab. Такой подход к выбору программных средств позволит во многом сохранить преемственность их изучения, позволяя при этом нашим студентам и школьникам использовать новейшие и лучшие разработки программного обеспечения.

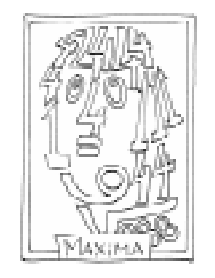

СКМ Maxima (первое название - Macsyma) была создана в конце 1960-х годов в Массачусетском технологическом институте. Инсталляционный модуль системы занимает 10 МВ. Его вместе с

документацией и учебником по системе можно получить на Web-узле системы www.maxima.sourceforge.net. Если Scilab система численной математики,  $T<sub>O</sub>$ Махіта способна решать сложные аналитические задачи.

Умение выполнять сложные аналитические операции и преобразования - главное достоинство Махіта. Среди основных операций - операции анализа (дифференцирование, интегрирование, вычисление пределов), совершенный механизм векторно-матричных операций, представление выражений в развернутой форме, разложение функций в ряды, упрощения, преобразования, подстановки и т. п. Махіта способна решать уравнения и системы различных типов - алгебраические, трансцендентные и дифференциальные. Графические возможности Махіта, пожалуй, скромнее, чем у других СКМ, но в целом позволяют получить качественные графики для практических приложений.

Язык программирования поддерживает сложные конструкции, допуская операторы ветвления, циклов, ввода/вывода и т.д., имеет гибкие средства для работы с массивами. Махіта написана на языке Lisp и непосредственно поддерживает многие его команды. По существу Lisp является ядром системы, и к нему допускается обращаться при «низкоуровневом» программировании.

MuPAD - совместный проект фирмы SciFace Software и исследовательской группы университета города Падерборн (Германия). Стоимость MuPAD позволяет рассматривать его как возможность легального использования СКМ в учебных и исследовательских целях. Студенческая лицензия на версию 3.0 стоит 65 EUR, а индивидуальная или преподавательская - 90EUR). При этом для большинства решаемых задач MuPAD практически не уступает наиболее известным разработкам данного класса.

СКМ имеет сильное аналитическое ядро, которое поддерживает все стандартные операции анализа и выдает результат в общепринятой математической нотации, а для приближенного решения сложных задач в системе имеется специальный пакет numeric, содержащий численные алгоритмы для дифференциальных уравнений, линейной алгебры, нахождения корней функциональных уравнений и систем, а также численного интегрирования. В MuPAD имеются пакет linalg, выполняющий линейноалгебраические операции, и пакеты, поддерживающие функции комбинаторики, линейного программирования, интегральных преобразований, статистики, теории чисел, теории графов и других.

Последняя версия MuPAD позволяет строить практически все основные виды двух-, трехмерных и специальных графиков с тонкой настройкой их свойств, создавать анимационные эффекты, включать в документы внешние графические файлы. Построенные графики сохраняются в распространенных растровых и векторных форматах, а также в формате цифрового видео AVI.

Система облалает развитым языком для написания программ, вобравшим в себя наиболее общие конструкции C/C++, Pascal и Fortran.

С пакетом можно ознакомиться на Web-узле www.mupad.de, с него же можно загрузить и использовать в течение 30 дней последнюю его версию.

В конечном счете в нынешней ситуации развития и динамики проникновения информационных технологий в науку и образование важно не отстать от передовых мировых технологий. Исходя из наших реалий даже не столь важно правильно выбрать СКМ, сколько использовать в учебном процессе хотя бы одну из них, повышая эрудицию и образовательный уровень учащихся.

## Литература.

1. Аладьев В.З., Хунт Ю.Я., Шишаков М.Л. Основы информатики. Учебное пособие. М.: Информационно-издательский дом «Филинъ», 1998. 496 с.

2. Аладьев В.З., Шишаков М.Л. Автоматизированное рабочее место математика. М.: Лаборатория Базовых Знаний, 2000. 746 с.

3. Аладьев В.З., Шишаков М.Л. Введение в среду пакета Mathematica. М.: Информационноиздательский дом «Филинъ», 1997. 368 с.

> Шишаков Михаил Леонидович,  $\kappa$ андидит технических наук,  $\partial$ оцент кафедры «Микропроцессорная техника» Белорусского государственного университета транспорта,

Трохова Татьяна Анатольевна,  $k$ андидит технических наук,  $\delta$ оиент кафедры «Информационные технологии» Гомельского государственного технического университета им.  $\Pi$ . $O$ . Сухого.

Наши авторы, 2005. Our authors, 2005.

 $\circled{c}$